Start\_częst: 1.000000 MHz; Stop\_częst: 49.999488 MHz; Krok: 24.512 kHz Próby: 2000; Przerwanie: 0 uS

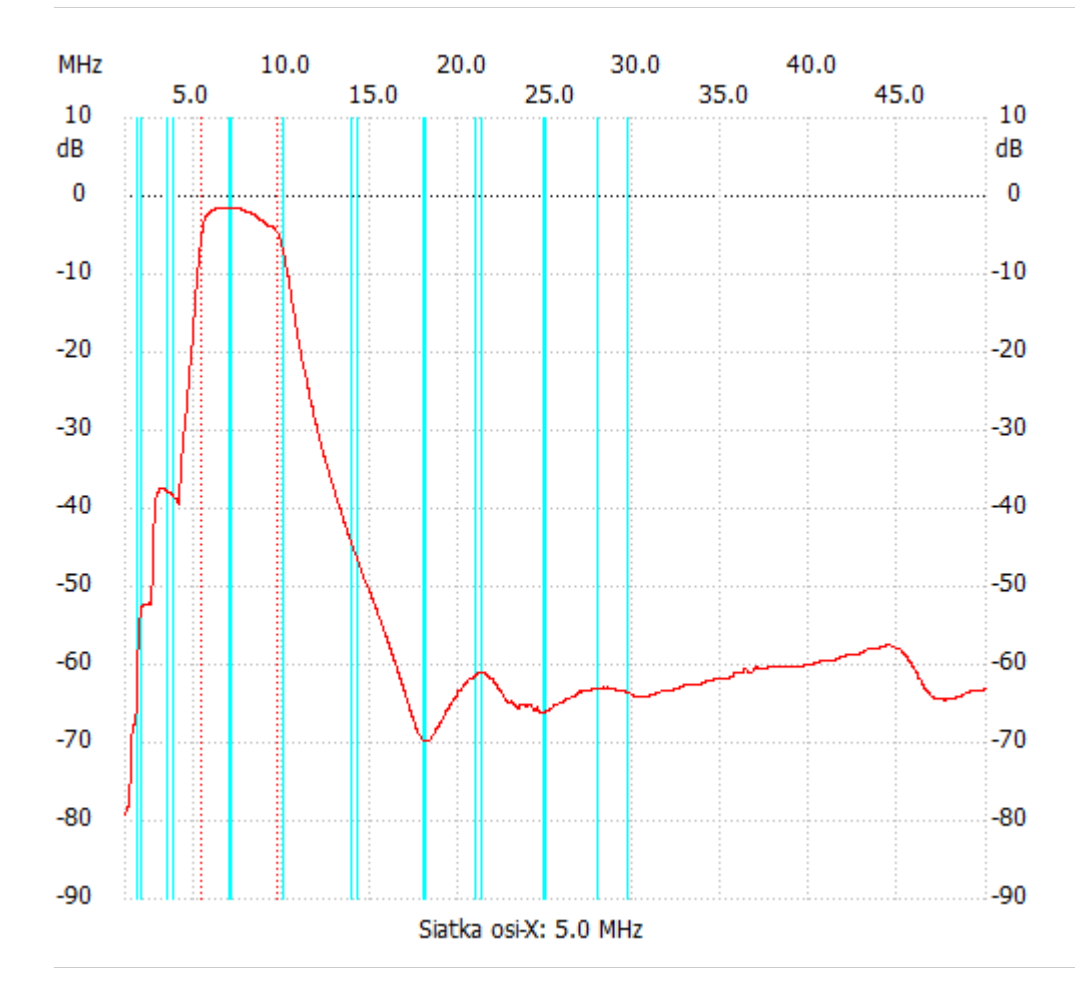

;no\_label

Kanał 1 max :-1.62dB 6.049472MHz min :-79.16dB 1.000000MHz B3dB : 4.314 MHz Q: 1.74 f1: 5.363136 MHz fm: 7.520192 MHz f2: 9.677248 MHz ---------------------